## **Transcribe!** Custom Keyboard Commands

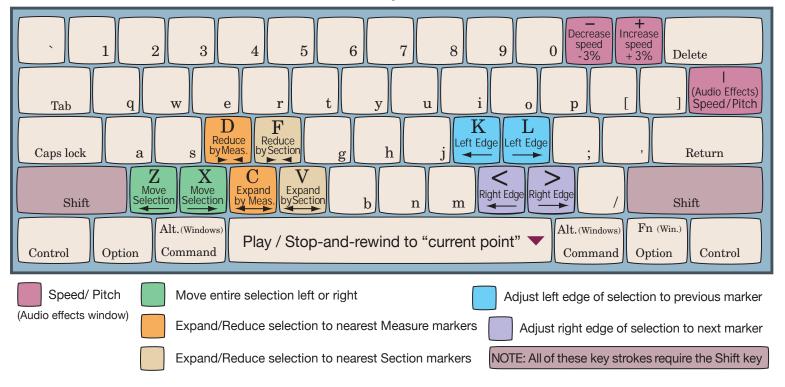

## Built-in Keyboard Commands

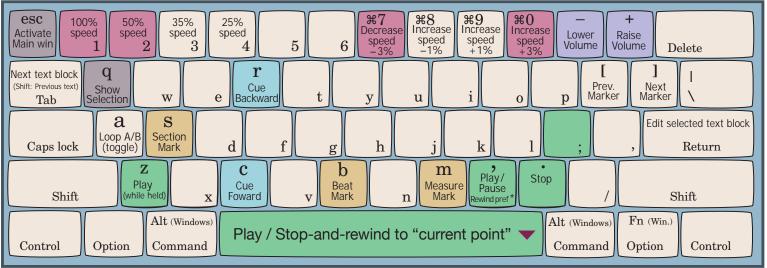

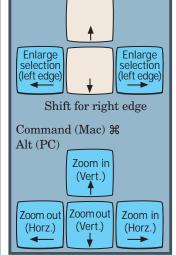